## SAP ABAP table RNPATIENT PERSON\_OVERVIEW {Overview of Patient Master Data (Concise)}

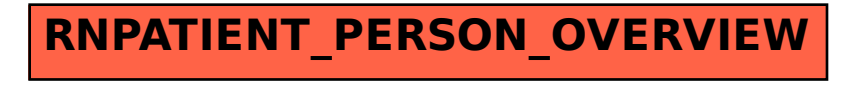